AutoCAD Crack Activation Key [March-2022]

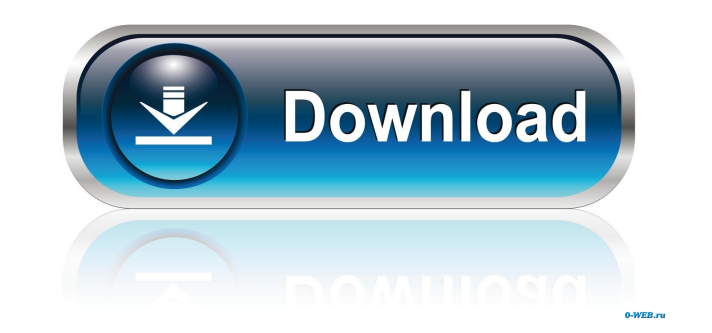

### **AutoCAD Incl Product Key Download [Win/Mac] [Updated]**

Contents AutoCAD Cracked 2022 Latest Version was created in response to a market need for CAD applications capable of handling complex mechanical parts, such as buildings and other industrial products. The original AutoCAD product written by Raffaello D'Andrea, who is a senior vice president for global marketing at Autodesk. The technology used by AutoCAD was innovative for its time. It was the first CAD program to enable users to work with multiple, unrelated drawings. The first version of AutoCAD was a native DOS application. It provided several features that are commonly found in modern CAD programs, including the ability to draw freeform spline curves and table of X, Y and Z coordinates; splines were done by dragging a series of points on the drawing area.) The initial version of AutoCAD was only available in DOS mode; it was ported to the OS/2 operating system (OS/2 1.0) i graphical (GDI) mode. It supported an application window (similar to the arrangement of windows on the Mac) and could be used in a traditional DOS text mode. The Windows version was also a commercial success. By 1985, Auto AutoCAD Release 1.5, the first major update of AutoCAD since the Windows release. In addition to numerous bug fixes, this version introduced a menu-driven feature set for the application window and a large portion of the d native Windows CAD program available on the market for a time. The Windows application had become more popular, and sales of the DOS version had declined. In 1994, AutoCAD Release 2.0 was released as a native Windows versi default file format for drawing files was changed from AutoCAD's native extension

### **AutoCAD Crack Free Download (Latest)**

The Autodesk Exchange platform is Autodesk's online platform for third-party developers to create add-on products for AutoCAD. Exchange is currently available only for AutoCAD, there were over 250 Exchange applications ava supports web services which are accessible via a dedicated Web Services Application Programming Interface (API). This allows exchange with programs or programs comprocations. 2007: 2,500,000 AutoCAD drawings 2007: 13.8 mil 175,000 power system drawings 2008: 300,000 mechanical drawings Formats 3D modeling 3D formats: DWG (AutoCAD) 3DS (AutoCAD) 3DM (AutoCAD 2009) 3DD (AutoCAD 2009) 3DS format (since AutoCAD 2011) 2D modeling 2D formats: DXF (AutoCAD LT and AutoCAD 2009) DWG format (since AutoCAD 2011) In-place upgrade Autodesk has developed tools to make it possible to use pre-release software, and an in-place upgrade path, so that older software can use new introduced in 2005, and developed further, by Autodesk's Upgrade Team. This team is responsible for in-place upgrades to many Autodesk products including Autodesk Inventor, Autodesk Fusion 360, and Autodesk Navisworks. New versions of AutoCAD, Inventor, Fusion 360, and Navisworks. Support for popular 3D file formats: AMF - All Versions RIB - All Versions BNA - All Versions MBR - All Versions SGN - All Versions DAE - All Versions Viewpoint 3D

# **AutoCAD License Keygen**

Click on "File" on the top menu bar Choose the option "Import". Select "Autocad, Standard", and click on "Import". Select your sketch and close the tab. Your autocad drawing will appear on your computer screen. Step 3: Fix the following code on the "TLM" text file: Code: -IN-1 this line tells autocad to fix the problem automatically. Paste the following code on the "TLM" text file: Code: # ACDB this line tells autocad to fix the problem auto automatically. You can change the color of the font or change the "ACAD" text to whatever you like. Step 4: Modifying the draft Modify your drawing by using the free keygen. Step 5: Printing and Modifying the Drawing Creat want to save in pdf. Select the "Insert" tab on the menu bar. Select "Text" in the category of "Insert". Use "Auto-Text" for the first textbox and fill the box with the number of the drawing. Insert a number of boxes of 1" the drawing. Create a new drawing

### **What's New In?**

Help design your own CAD software for the application you want with this version of AutoCAD. (video: 1:30 min.) Autodesk.com creates a collection of AutoCAD 2023 software products, guides, videos, and learning paths to hel online courses, and subscriptions to online services like 3D Warehouse, online Help, and more. New features in AutoCAD 2023 for Free and Student are: Rapidly send and incorporate feedback into your designs. Import feedback (video: 1:15 min.) Design your own CAD software for the application you want with this version of AutoCAD. (video: 1:30 min.) AutoCAD 2023 now supports: Bulk editing of AutoLISP expressions Press release (PressPad) Export help you learn AutoCAD 2023 and get more out of your work. Our products include product training, videos, online courses, and subscriptions to online services like 3D Warehouse, online Help, and more. AutoCAD 2023 adds new Geometry selection tool Fillet tool Layer templates Dimension options Styles Text options Search bar and search bar and search results Batch command and batch print New Cloud Print capability New Pantone colors Editor Impr management Product functionality improvements Text Tool Improvements: Identify text in a text symbol Add text to the symbol menu View formatting data Draw text box Create text shapes Style and drawing management enhancemen Reference book help update Create graphics with multiple plots Support for all Autodesk.com products Autodesk Digital Fusion: Autodesk

## **System Requirements:**

Ports: Internet: Installation: B4No: Q: Where is the auto-optimisation function? A: It is on the Add-on tab, then left click on Adjust Image. Q: The autoloading of the codecs doesn't work! A: If the folder is not named "Lo

<https://www.onk-group.com/wp-content/uploads/2022/06/AutoCAD-49.pdf> <https://mymuzu.com/2022/06/07/autocad-with-license-code-download/> [https://sissycrush.com/upload/files/2022/06/mFUZcOz6ZrzZR2ZtzNGK\\_07\\_46c3f4e028c9a6dc322b693f65858e37\\_file.pdf](https://sissycrush.com/upload/files/2022/06/mFUZcOz6ZrzZR2ZtzNGK_07_46c3f4e028c9a6dc322b693f65858e37_file.pdf) <http://www.theoldgeneralstorehwy27.com/autocad-23-0-crack-free-macwin-updated/> <https://hanffreunde-braunschweig.de/autocad-download-x64/> <http://fokusparlemen.id/?p=16339> <https://www.kryczek-kancelaria.eu/index.php/2022/06/07/autocad-updated-2022/> <https://teenmemorywall.com/wp-content/uploads/2022/06/AutoCAD-43.pdf> [https://www.promorapid.com/upload/files/2022/06/UV92ICHe31lnbWeXi6Hs\\_07\\_46c3f4e028c9a6dc322b693f65858e37\\_file.pdf](https://www.promorapid.com/upload/files/2022/06/UV92ICHe31lnbWeXi6Hs_07_46c3f4e028c9a6dc322b693f65858e37_file.pdf) <http://uniqueadvantage.info/?p=3674> <https://lancelot-paysage-maconnerie49.com/wp-content/uploads/2022/06/ellihea.pdf> <https://rackingpro.com/warehousing/2311/> <https://techfaqs.org/wp-content/uploads/2022/06/AutoCAD-22.pdf> <https://www.viizair.com/autocad-crack-incl-product-key-download-pc-windows/> <https://savetrees.ru/autocad-pc-windows-updated-2022/> <https://pascanastudio.com/autocad-23-0-crack-full-product-key-free-pc-windows/> <https://sillageparfumerie.com/wp-content/uploads/2022/06/ellxant.pdf> [https://stompster.com/upload/files/2022/06/lWy4fxEQ5XraGSfdBwHS\\_07\\_46c3f4e028c9a6dc322b693f65858e37\\_file.pdf](https://stompster.com/upload/files/2022/06/lWy4fxEQ5XraGSfdBwHS_07_46c3f4e028c9a6dc322b693f65858e37_file.pdf) <http://pearlhmmph.com/2022/06/autocad-2020-23-1-crack-win-mac-updated/> <https://osteocertus.com/wp-content/uploads/2022/06/AutoCAD-6.pdf>